## AstraZeneca

## How to join a VMR meeting from an iPad or iPhone

AstraZeneca and external participants can join a VMR from an iPhone or iPad via the Safari web browser.

There is an option to download the Cisco Meeting App to your device as an alternative, a PDF guide is available with these instructions on.

Both options allow for full audio and video participation in the meeting with the ability to view the content.

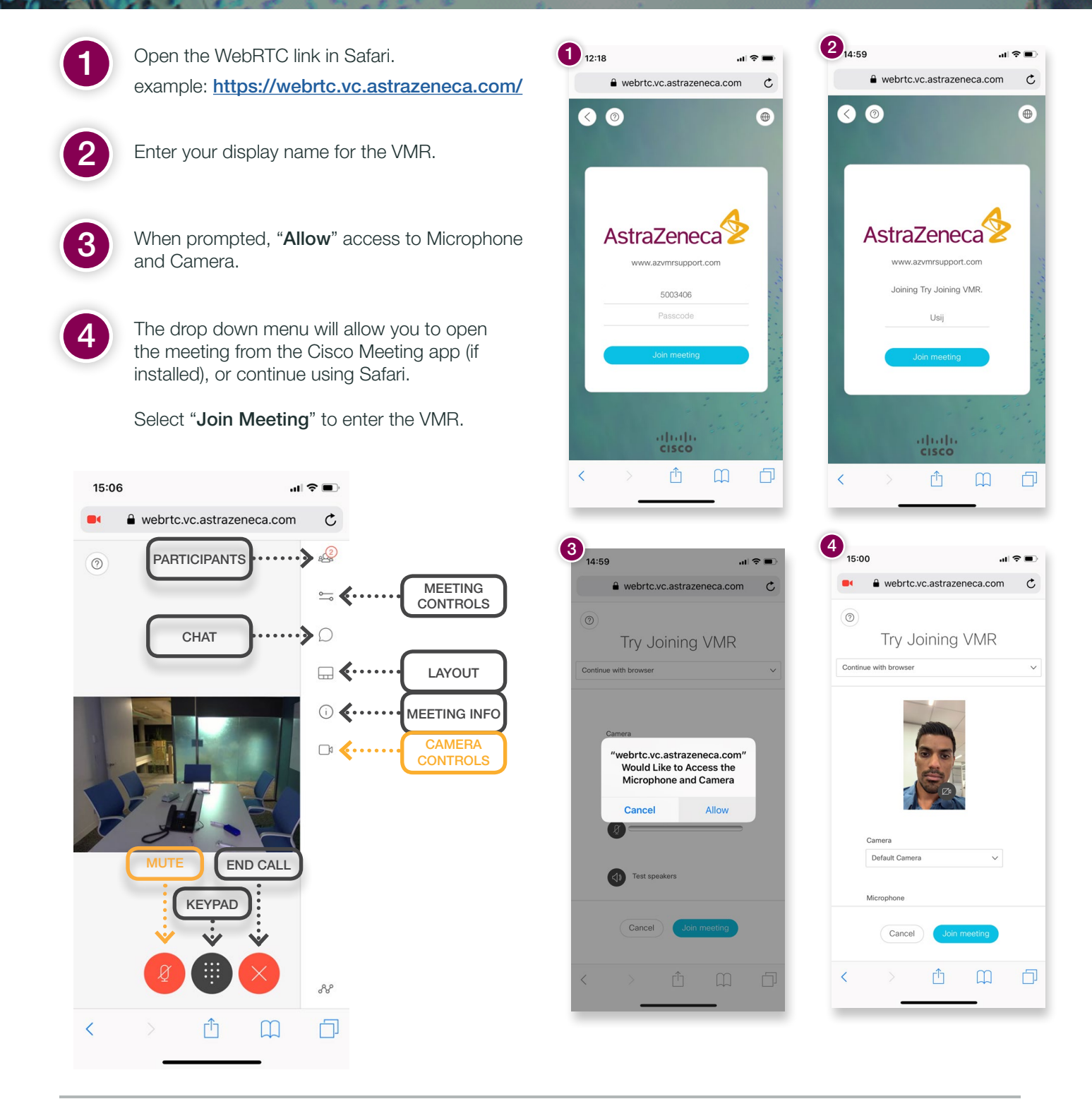